# Package: MorbiditySpainR (via r-universe)

October 5, 2024

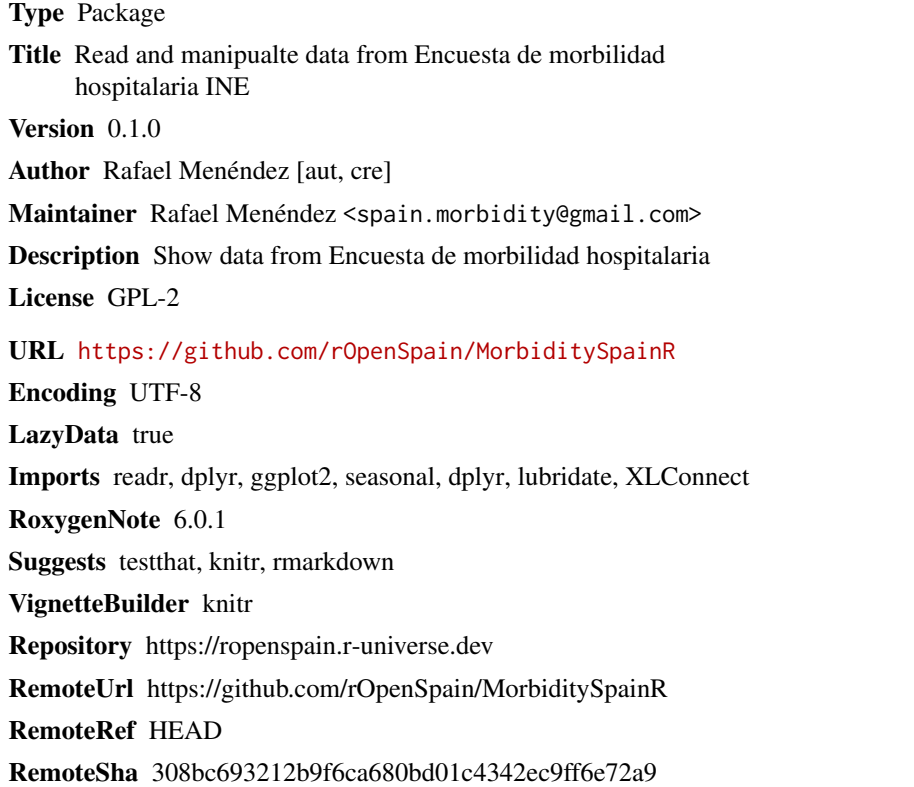

### **Contents**

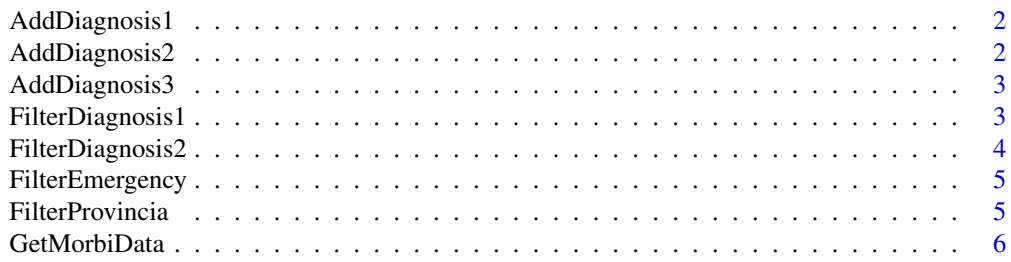

#### <span id="page-1-0"></span>2 AddDiagnosis2

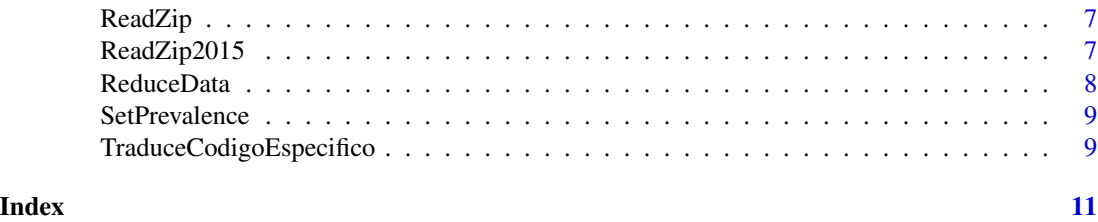

AddDiagnosis1 *Add principal diagnosis to morbity data*

#### **Description**

Add principal diagnosis following international classification of diseases

#### Usage

```
AddDiagnosis1(data)
```
#### Arguments

data Morbidity data

#### Value

data frame with morbidity data prov\_hosp, sexo, prov\_res, diag\_in, diag\_ppal, motivo\_alta, estancia, fecha\_ingreso, edad, diag1

#### Examples

data <- data\_ejemplo %>% AddDiagnosis1()

AddDiagnosis2 *Add secondary diagnosis to morbity data*

#### Description

Add secondary diagnosis following international classification of diseases

#### Usage

```
AddDiagnosis2(data)
```
#### Arguments

data Morbidity data

#### <span id="page-2-0"></span>AddDiagnosis3 3

#### Value

data frame with morbidity data prov\_hosp, sexo, prov\_res, diag\_in, diag\_ppal, motivo\_alta, estancia, fecha\_ingreso, edad, diag2

#### Examples

data <- data\_ejemplo %>% AddDiagnosis2()

AddDiagnosis3 *Add specific diagnosis to morbity data*

#### Description

Add specific diagnosis following international classification of diseases

#### Usage

AddDiagnosis3(data)

#### Arguments

data Morbidity data

#### Value

data frame with morbidity data prov\_hosp, sexo, prov\_res, diag\_in, diag\_ppal, motivo\_alta, estancia, fecha\_ingreso, edad, diag3

#### Examples

data <- data\_ejemplo %>% AddDiagnosis3()

FilterDiagnosis1 *Filter morbidity by principal diagnosis*

#### Description

Filter morbidity by principal diagnosis following international classification of diseases

#### Usage

FilterDiagnosis1(data, diagnosis\_id)

#### Arguments

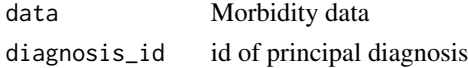

#### <span id="page-3-0"></span>Details

Uses dplyr filter

#### Value

data frame with morbidity data prov\_hosp, sexo, prov\_res, diag\_in, diag\_ppal, motivo\_alta, estancia, fecha\_ingreso, edad

#### Examples

data <- data\_ejemplo %>% FilterDiagnosis1(2)

FilterDiagnosis2 *Filter morbidity by secondary diagnosis*

#### Description

Filter morbidity by secondary diagnosis following international classification of diseases

#### Usage

```
FilterDiagnosis2(data, diagnosis_id)
```
#### Arguments

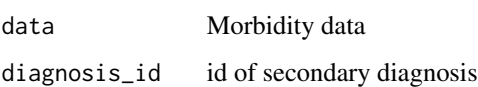

#### Details

Uses dplyr filter

#### Value

data frame with morbidity data prov\_hosp, sexo, prov\_res, diag\_in, diag\_ppal, motivo\_alta, estancia, fecha\_ingreso, edad

#### Examples

data <- data\_ejemplo %>% FilterDiagnosis2(20)

<span id="page-4-0"></span>FilterEmergency *Filter morbidity by ER item*

#### Description

Filter morbidity by ER

#### Usage

FilterEmergency(data)

#### Arguments

data Morbidity data

#### Details

Uses dplyr filter

#### Value

data frame with morbidity data prov\_hosp, sexo, prov\_res, diag\_in, diag\_ppal, motivo\_alta, estancia, fecha\_ingreso, edad

#### Examples

data <- data\_ejemplo %>% FilterEmergency()

FilterProvincia *Filter morbidity by provincia*

#### Description

Filter morbidity by provincia using official id of provincias

#### Usage

```
FilterProvincia(data, provincia)
```
#### Arguments

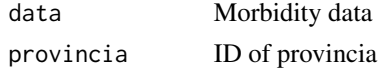

#### Details

Uses dplyr filter

#### <span id="page-5-0"></span>Value

data frame with morbidity data prov\_hosp, sexo, prov\_res, diag\_in, diag\_ppal, motivo\_alta, estancia, fecha\_ingreso, edad

#### Examples

data <- data\_ejemplo %>% FilterProvincia(28)

#### GetMorbiData *Download and read morbidity data for several years*

#### Description

Download morbidity data from INE ftp and parse it

#### Usage

GetMorbiData(y1 = 2005, y2 = 2015)

#### Arguments

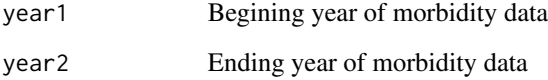

#### Details

Uses ReadZip

#### Value

data frame with morbidity data prov\_hosp, sexo, prov\_res, diag\_in, diag\_ppal, motivo\_alta, estancia, fecha\_ingreso, edad

#### Examples

data <- GetMorbiData(y1=2010,y2=2011)

<span id="page-6-0"></span>

#### Description

Download morbidity data from INE ftp and parse it

#### Usage

ReadZip(year)

#### Arguments

year Year of morbidity data

#### Details

Uses read.fwf

#### Value

data frame with morbidity data prov\_hosp, sexo, prov\_res, diag\_in, diag\_ppal, motivo\_alta, estancia, fecha\_ingreso, edad

#### Examples

data <- ReadZip(2010)

ReadZip2015 *Download and read morbidity data form year 2015*

#### Description

Download morbidity data from INE ftp and parse it

#### Usage

```
ReadZip2015(year)
```
#### Arguments

year Year of morbidity data

#### Details

Uses script provided from INE

#### <span id="page-7-0"></span>Value

data frame with morbidity data prov\_hosp, sexo, prov\_res, diag\_in, diag\_ppal, motivo\_alta, estancia, fecha\_ingreso, edad

#### Examples

data <- ReadZip(2015)

ReduceData *Reduce data to temporal serie*

#### Description

Reduce morbidity data to temporal serie, including diagnosis, province or sex

#### Usage

```
ReduceData(data, provincia = TRUE, date = "day", diag = NULL,
sex = FALSE)
```
#### Arguments

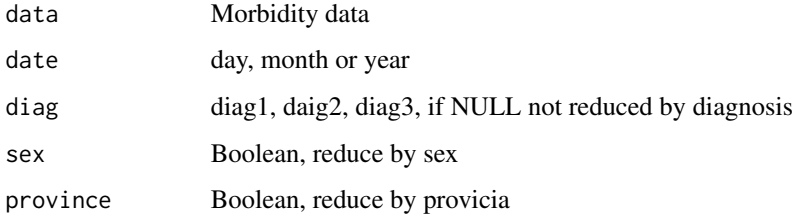

#### Details

Uses group\_by

#### Value

data frame with data serie of morbidity

#### Examples

```
data <- data_ejemplo %>% ReduceData(provincia = TRUE,date = "day")
```
<span id="page-8-0"></span>

#### Description

Calculate prevalence, relative values by total population of preovince

#### Usage

```
SetPrevalence(data, pop = "total")
```
#### Arguments

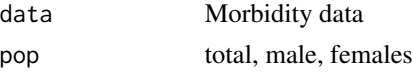

#### Details

Uses poblacion

#### Value

relative values of prevalence

#### Examples

data <- data\_ejemplo %>% ReduceData(provincia = TRUE,date="year") %>% SetPrevalence()

TraduceCodigoEspecifico

*Get specific diagnosis*

#### Description

Get specific diagnosis following international classification of diseases

#### Usage

```
TraduceCodigoEspecifico(codigo)
```
#### Arguments

codigo code from morbidity data

#### Value

Specific diagnosis

### Examples

data <- TraduceCodigoEspecifico(3019)

# <span id="page-10-0"></span>Index

AddDiagnosis1, [2](#page-1-0) AddDiagnosis2, [2](#page-1-0) AddDiagnosis3, [3](#page-2-0) FilterDiagnosis1, [3](#page-2-0) FilterDiagnosis2, [4](#page-3-0) FilterEmergency, [5](#page-4-0) FilterProvincia, [5](#page-4-0)

GetMorbiData, [6](#page-5-0)

ReadZip, [7](#page-6-0) ReadZip2015, [7](#page-6-0) ReduceData, [8](#page-7-0)

SetPrevalence, [9](#page-8-0)

TraduceCodigoEspecifico, [9](#page-8-0)